## Here we can see our custom grafana page

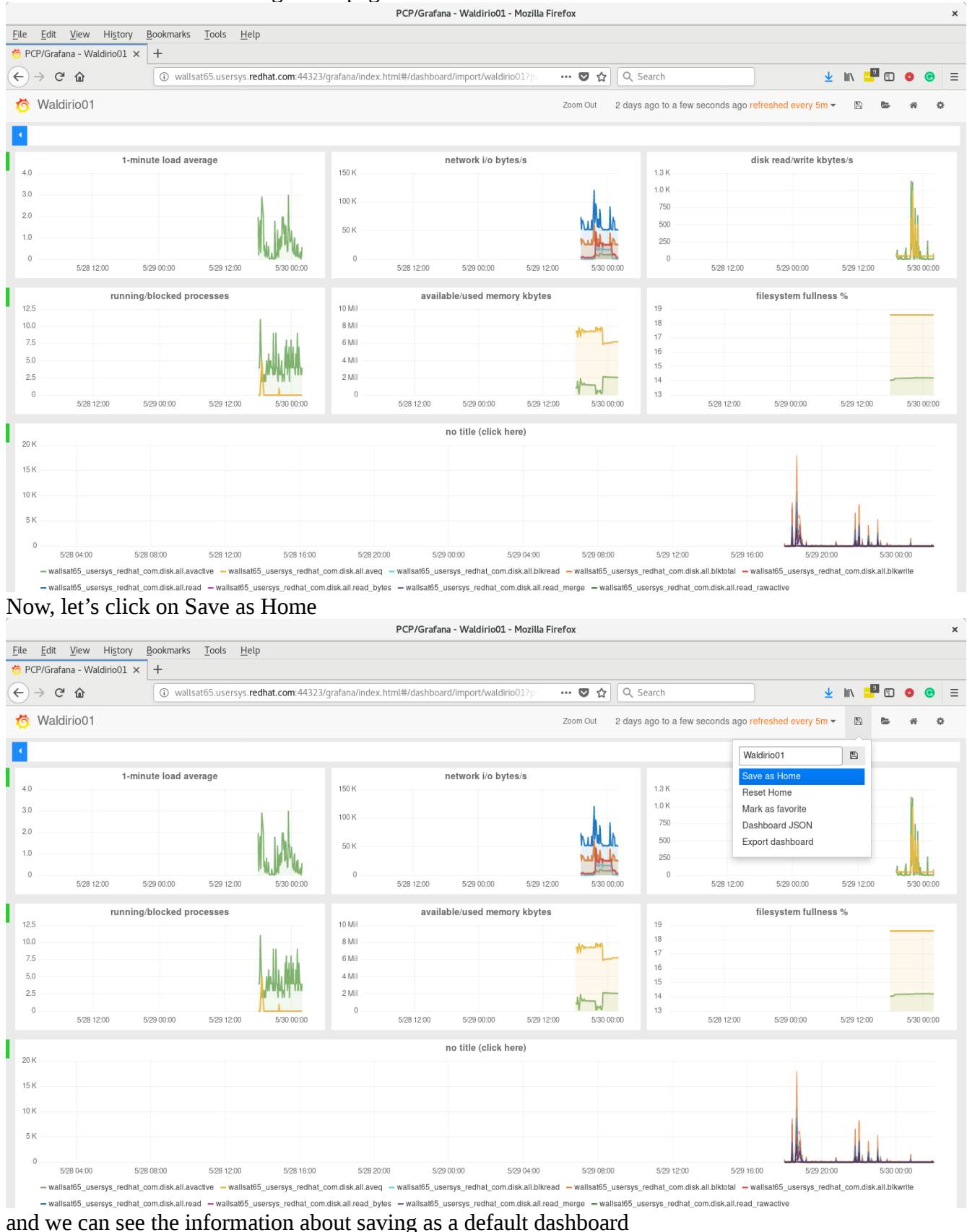

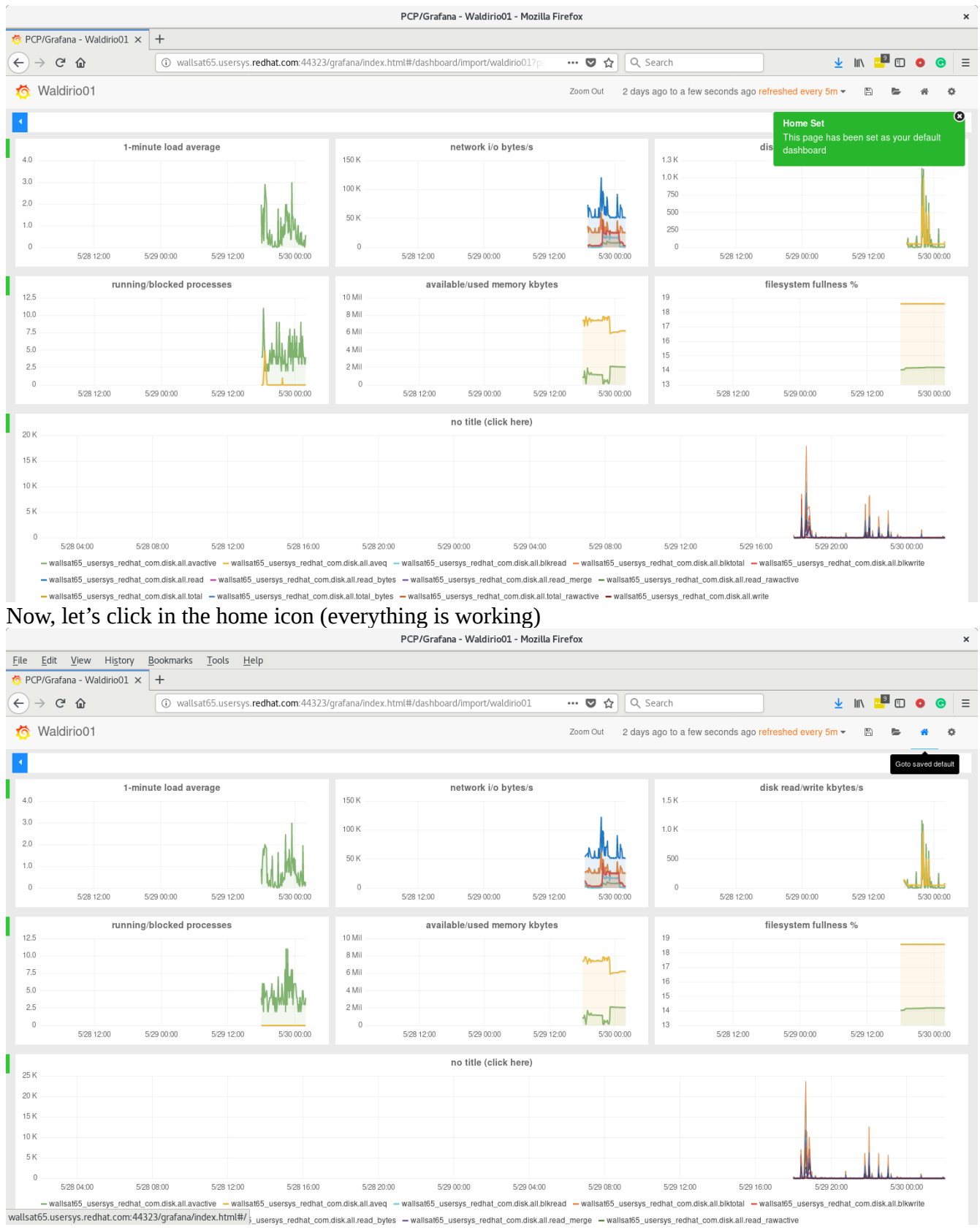

NOW, if we point to<http://fqdn:44323/grafana>we can see the issue as below

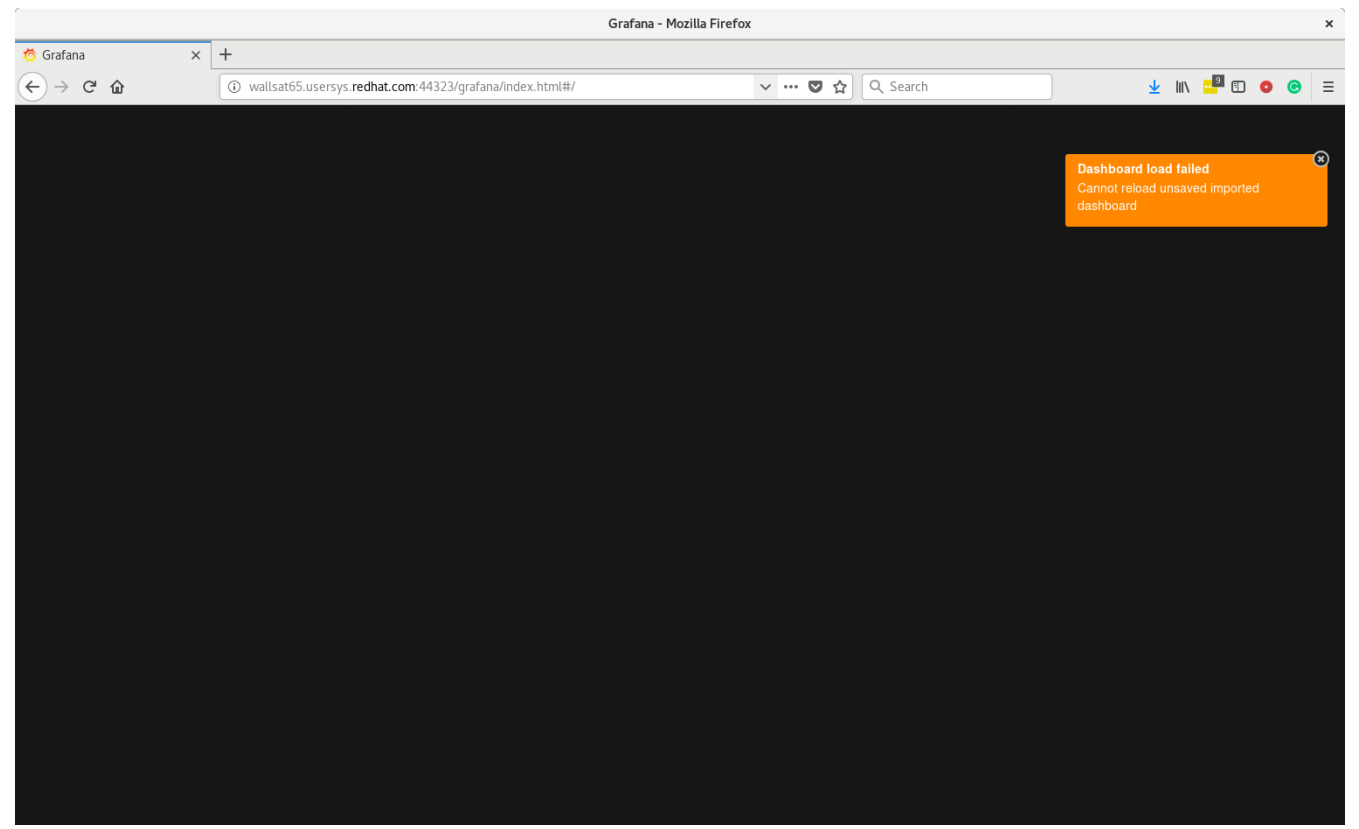

and doesn't work anymore. :-)